## Lecture 15:

## Register Transfer Language and Verilog

## COS / ELE 375

## Computer Architecture and Organization

#### Princeton University Fall 2015

Bochao Wang (Based on slides by David Penry and Neil Vachharajani) (Prof. David August)

## RTL (Register Transfer Language)

- Designing processors at the gate level is difficult
- Use a higher-level language

RTL: a language for describing the behavior of computers in terms of step-wise register contents

## RTL, just like (most) programming languages:

- Precise and unambiguous
- Programmer must debug
- Code can be checked automatically for certain properties
	- Type checking
	- Check RTL model against more abstract state machine
- Tools can process the code
	- RTL  $\rightarrow$  simulator
	- RTL  $\rightarrow$  processor
	- RTL  $\rightarrow$

## **Hardware Description Languages**

- Used to describe hardware for simulation and synthesis
- Why? Designs are too big to just draw schematics
- Major languages:
	- Verilog
		- Cadence, Inc.
		- Emphasis on practical use (I/O well-defined, ability to record)
		- Possibly most widely used
	- VHDL
		- Department of Defence
		- Emphasis on abstraction (derived from Ada)
		- Popular in academic circles, Europe; required of defence contractors
	- SystemC
		- Synopsys, Inc.
		- Emphasis is "higher-level" simulation  $-$  really just a  $C++$  template library
		- Up-and-coming

## **Simulation vs. Synthesis**

- HDLs are used for both simulation and synthesis
- Simulation: does the design work?
	- Can also be used for "does the design meet timing?"
- Synthesis: generate a circuit that is equivalent
	- Recognize state and combinational logic
	- Optimize the circuit

### **Not all valid HDL programs are synthesizable**

## **Verilog Design Flow**

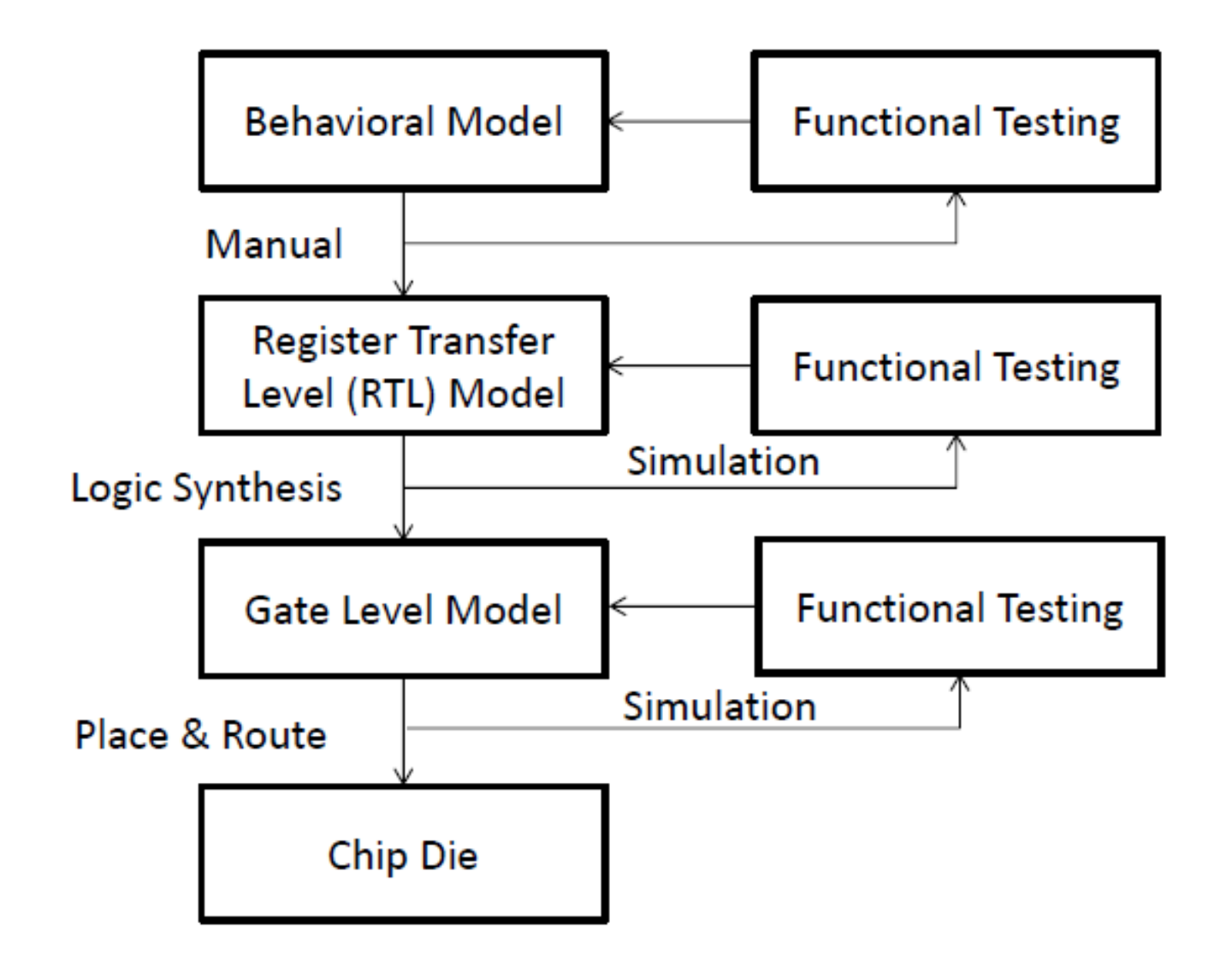

#### Modules have initial, continuous, and always blocks

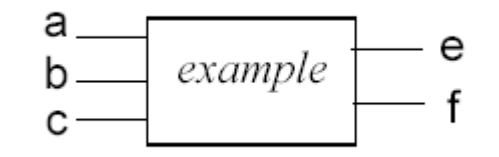

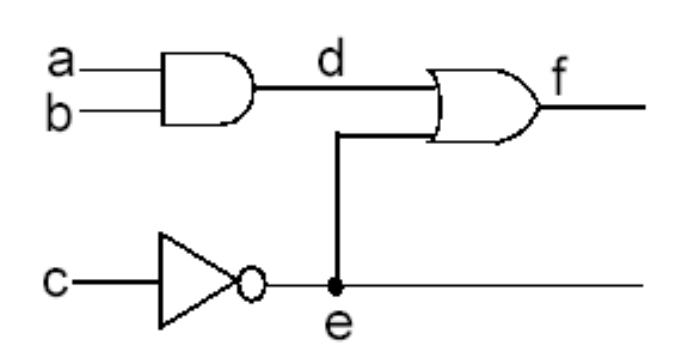

module example(a, b, c, f, e); input a, b, c; output f, e; wire d; and  $g1(d, a, b)$ ; not  $g2(e, c)$ ; or  $g3(f, d, e)$ ; endmodule

Youpyo Hong, Dongguk University

## Modified Example

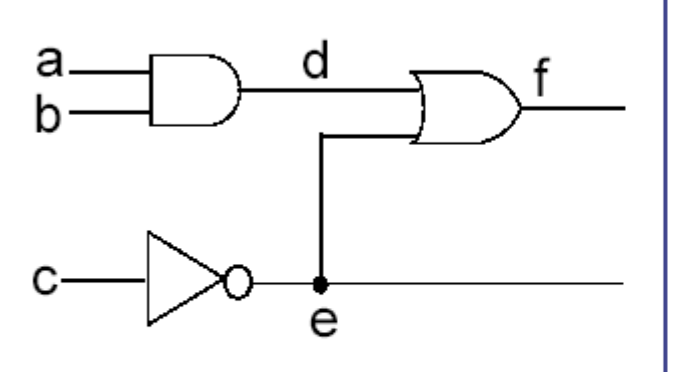

module example(a, b, c, f, e); input  $a, b, c;$ output f, e; assign  $d = a & b$ ; assign  $e = -c$ ; assign  $f = d \mid e$ ; endmodule

Youpyo Hong, Dongguk University

- Use assign statement for combinational circuit
- Note the bit-wise operators (implies wire width...)

# Elements of Verilog

- ; is the statement terminator (terminator, not separator)
- $/*$  \*/ for multi-line comments
- $\cdot$  // can be used for single-line comments
- Constants can have bit-width and radix: <br />
khit-width>'<radix><val>  $32'$  h1234ab34 = 1234ab34<sub>16</sub>  $8'$  b0100  $0110 = 01000110$ <sub>2</sub>; note that underlines are legal
- $\bullet$  4-valued logic: 0, 1, x, z
	- $\bullet$  0, 1 normal binary 0 and 1
	- $\bullet$  z high-impedance value: this is what tri-state buffers drive when they are off
	- x simulator doesn't know; sometimes used as "don't care"
- Integers don't use these outside of test benches
- At simulation start, all signals have x's in every bit
- Unconnected inputs to a module have value 'z'.

module the design ( input, output ); Declarations: ports, constants, variables(wire, reg) Instantiations of other modules Continuous assignment: assign  $y = ...$ Behavioral statements (initial, always) { procedural blocking assignment procedural nonblocking assignment } endmodule

## **Signals**

- Signal: a "variable" that can have values assigned "ahead of time"
- Can be thought of as a wire or a group of wires
- Syntax:

<kind> [<width specifier>] name, name, …;

• Examples:

reg [15:0] IR; wire  $[3:0]$  a; a $[3]$  is MSB wire  $[1:8]$  b; b $[1]$  is MSB //not recommend wire doit;

- Registers vs. wires:
	- Reg: inside "always" block, lhs, e.g. IR  $=$  ...
	- Wire: outside "always" block, lhs, e.g. assign  $a = ...$

### **Wires**

• Wires need not be declared unless it is multiple wires

```
module example(b, c);
  input b;
 output c;
 wire a; // not necessary
 wire [3:0] d; // necessary
  …
 assign c = b | a;
endmodule
```
### Register Transfer Language?

- Variables correspond to the hardware registers
- "always" blocks

```
Module D_FlipFlop(Q, D, CLK);
  output Q;
  reg Q;
  input D, CLK;
  always @(negedge CLK) // Sensitivity List
  begin // Not needed for 1 statement
    Q <= D; // Note: No assign
  end
endmodule
```
module the design ( input, output ); Declarations: ports, constants, variables(wire, reg) Instantiations of other modules Continuous assignment: assign y = ... Processes(initial, always) { procedural blocking assignment procedural nonblocking assignment } endmodule

## **Modules**

- Allow you to organize the design hierarchically
- Allow structural reuse of the design
- Defining a module:
	- Example:

```
module flop (clk, D, Q); // name, list of ports
  input clk; // define directions of ports
  input D;
  output Q;
```
…. // code to do things

endmodule

• Instantiating a module:

flop U1 (.clk(someclk), .D(someD), .Q(someQ));

module the design ( input, output ); Declarations: ports, constants, variables(wire, reg) Instantiations of other modules Continuous assignment: assign y = ... Processes(initial, always) { procedural blocking assignment procedural nonblocking assignment } endmodule

## Kinds of assignments

- **Continuous** ( $\text{assign} =$ )
	- Only to "wire"
	- Always sensitive to things on the right-hand side
- $B$ locking  $($  =  $)$ 
	- Made inside a process
	- Only to "reg"
	- Value of lhs changes immediately
- Non-blocking  $( \leq )$ 
	- Made inside a process
	- Only to "req"
	- Value of lhs changes only after all rhs have been evaluated
	- A time-spec after the statement says to wait before changing the value
	- Continue executing process even if there is a time-spec

**a = b** Do Sequentially (blocking, sequentially)  $A \leq b$  Do RHS first (nonblocking, grab at  $t=0$ )

## **Which 3 are Shift Registers? Z<=Y; Y<=X; Y<=X; Z<=Y; Z=Y; Y=X; Y=X; Z=Y;**

### Processes

- A group of sequential statements; three kinds:
	- Initial runs only at simulation start
	- Always runs over and over
	- Continuous special syntax for a common kind of always block
- Can be suspended, waiting for something to happen
	- For a signal in a group of signals to change
	- For an amount of time to pass
	- For a signal to become true (I've never needed this)

```
reg rst_l, Q;
wire cachehit;
```

```
initial begin
  rst l = 0;#300;
  rst l = 1;end
```

```
always @(posedge clk)
  Q \leq #1 D;
```
assign cachehit = comparator matches & valid;

```
reg rst_l, Q;
wire cachehit;
```

```
initial begin
 rst l = 0; // blocking
 #300; 
 rst 1 = 1; // blocking
end
always @(posedge clk)
 Q \leq #1 D; // non-blocking
```
assign cachehit = comparator matches & valid; // continuous

## Blocking a process

- Wait for signals to change: always @(signal1 or signal2)
- Wait for a signal edge:

always @(posedge clk or negedge rst\_l)

• Wait for time:

# 300; # 300 a = b; // can also put before a statement

• Wait for logical value:

wait(b);  $\frac{1}{2}$  // I've never used this

## **perators**

- Most of the operators look like C:
	- Bitwise operators: &,  $\vert$ ,  $\sim$ ,  $\wedge$
	- Logical operators: &&, ||, !
	- Comparisons:  $==, !=, <, <=, >, >=$ 
		- If either operand is x or z, they return FALSE.
	- Arithmetic:  $+$ ,  $-$ ,  $*$ ,  $/$ ,  $\%$ ,  $<<$ ,  $>>$
	- Choice: ?:
- Order of operations may differ from C; use parenthesis
- Special operators:
	- Comparison with x or z values:  $==$ ,  $!=$
	- Bitwise operators can be used as reduction operators:
		- $(|x|)$  = or all the bits of x together.
- Control structures
	- C-like: if, while, for
	- forever do following statement forever
	- repeat  $(\langle \# \rangle)$  do following statement a number of times
	- case (see next slide)
- Parallel control structures
	- fork/join do statements in between in parallel
- Signal overrides
	- $\cdot$  force override the value of a signal
	- $\cdot$  release stop overriding the value of a signal

## Case statements

#### • Rather different from C switch statements:

```
case (myvar)
```
- $1$  : dothis = 1;
- $2:$  dothat =  $3;$

```
3 : dosomemore = 4;
```

```
default: noneoftheabove = 1;
```

```
endcase
```
- Note that there are no fall-throughs
- Multiple statements inside one case require  $begin{bmatrix} 1 & b & c \end{bmatrix}$ around them

```
module mux4_to_1 (out, i0, i1, i2, i3, s1, s0);
  output out;
  input i0, i1, i2, i3;
  input s1, s0;
  reg out;
always @(s1 or s0 or i0 or i1 or i2 or i3)
  begin
    case ({s1, s0})
      2'b00: out = i0;
      2'b01: out = i1;
      2'b10: out = i2;
      2'b11: out = i3;
      default: out = 1'bx; // x is don't care
    endcase
  end
endmodule
```
## **Parameters**

- Increases ability to reuse modules
- Defining a parameter (with a default value): parameter me = 3;
- Overriding the default value defparam myunit.me =  $4$ ;
	- Can also use a  $#($ value) syntax when instantiating for modules with small numbers of parameters: e.g. module my\_module  $#$ ( parameter BIT\_WIDTH = 32, ...) (input clk, input [BIT\_WIDTH-1:0] addr, output a…)

• It's a 4-input mux for busses with a 'width' parameter for the size of the bus

```
wire [7:0] A, B, C, D, result;
wire [1:0] sel;
```

```
mux4 mymux (.out(result), .in0(A), .in1(B), 
 .in2(C), .in3(D), .sel(sel);
defparam mymux.width = 8;
```
#### OR

```
mux4 #(8) mymux (.out(result), .in0(A), .in1(B),
   .\text{in2} (C), .\text{in3} (D), .\text{sel} (sel));
```
## Preprocessor directives

- Always begin with a back-tick
- `define name value
	- defined values are referenced as `name

### A Sample Finite State Machine

```
reg [1:0] state;
`define IDLE 2'b00
`define READ 2'b01
`define WRITE 2'b10
`define DONE 2'b11
always @(posedge clk or negedge rst_l)
  if (\sim rst\ 1) state \leq `IDLE;
  else 
    case (state) 
    `IDLE:
         if (req)
           if (wr) state \leq `WRITE;
           else state <= `READ;
         else state \le `IDLE; // not strictly necessary
    `READ:
         state \leq `DONE;
     `WRITE:
         state \leq `DONE;
    `DONE:
         state \leq `IDLE;
    default:
        state <= `IDLE;
    endcase
```
## Dealing with Synthesis

- Things you can't synthesize reliably:
	- Some for loops (hard to guess)
	- @() in the middle of a process
	- Time specifiers
	- force/release
- Watch out for hidden latches!

```
always @(a)
```
 $c = a \mid b$ ;

- Actually creates a latch
- All things on the rhs must go on the sensitivity list unless you are trying to create a state element
- Using don't cares:
	- If you really don't care about a value, assign x to it, and the synthesis tool will choose a value which simplifies the logic

## My Rules

- Make all flops (edge-sensitive always blocks) use a non-blocking assigment with #1 delay
	- Easier to see what's going on in waverforms
- Make all other always blocks use blocking assignment and use complete sensitivity lists
	- always  $\mathcal{O}(*)$  for next state logic combinational
	- always @(posedge clk) for sequential
- Do combinational logic in continuous assignments except for next state logic

### Another Sample Finite State Machine

```
module fsm
                                                                         // Combinational Logic
                                                                         always @ *
                input
                                clk,
                                                                         begin
                input
                                rst.
                                                                                         state next = state f;
                                                                                         case (state f)
                input
                                in,
                                                                                           RFD:
                               redOut,
                output
                output
                               yellowOut,
                                                                                             if (in)greenOut
                                                                                                state next = GREEN;output
\mathbf{)}YELLOW:
                                                                                             if (in)localparam RED = 0;
                                                                                                state next = RED;
localparam YELLOW = 1;
                                                                                           GREEN:
localparam GREEN = 2;
                                                                                             if (in)state next = YELLOW;
                                                                                           default: state next = RED;
reg [1:0]state f;
reg[1:0]state next;
                                                                                         endcase
                                                                         end
// Sequential Logic
always @ (posedge clk)
                                                                         assign redOut = (state_f == RED);assign yellowOut = (state f == YELLOW);
begin
                if (rst)assign greenOut = (stat + 1) = GREEN);
                  state f \leq RED;
                else
                                                                         endmodule
                  state f <= state next;
end
```
Thank you

## Using the regfile2 module

- You should use this module for your register file.
	- It synthesizes properly
	- It has a nice task for displaying the register file contents
- Interesting characteristics:
	- One read ports, one read/write port
	- Port A writes if the enable bits are set (bytes are controlled individually); it will always read as well
	- Port B can only read
	- Clocked on the positive edge of the clock (you can't do the write in first half, read in second half trick from P & H)
- If you name your datapath DATA (the instance name, not the module name), and make IR\_Enable a signal indicating when the IR is to be loaded with a new instruction, you can uncomment code in monitors.v to get automatic register dumps before each instruction.

## Functions and tasks

- Functions are like C functions, but cannot have side effects
- Tasks do not have return values, but can have side effects

```
• Examples:
   function [31:0] add1;
     input [31:0] x;
   begin
     add1 = x + 1;end
   endfunction
   task addtask;
     input [31:0] x;
     output [31:0] y;
   begin
     y = x + 1;mycrazysignal = 3;end
   endtask
```
• Displaying data:

#### \$display(<format string>, ….);

- Like printf, but
	- %b gives binary; %h gives hex
	- %t formats a time value
	- automatically puts on a newline
- Recording signals:
	- $\text{\%dumpfile} (*file name*)$ ; set the dumpfile name
	- \$dumpvars(<# levels>, <hierarchy>) ;
		- Adds signals below a particular point in the hierarchy to the list of signals to dump; only decends the hierarchy for the number of levels specified; 0 means no limit
	- \$dumpon; turns on dumping
	- $\frac{1}{2}$   $\frac{1}{2}$   $\frac{1}{2}$

### Simulation control

- $\cdot$   $$finish$ ; end simulation and exit the simulator
- $sstop; -stop$  simulating; go to the command-line interface